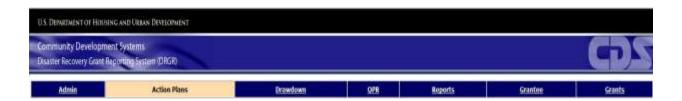

# **DRGR** Fact Sheet

# Public Data Portal https://drgr.hud.gov/public Release 7.10

U. S. Department of Housing and Urban Development June 2014

## Introduction

Prior to DRGR release 7.10, the information managed by DRGR was shared with the public through several means:

- Some members of the public were given view-only accounts to the DRGR application
- On request, spreadsheets containing extracts of DRGR data would be manually generated and given to journalists
- The publicly accessible OneCPD site would periodically host DRGR performance reports and action plans for the public to view

For DRGR release 7.10, the DRGR Public Data Portal ("DRGR Public") was developed to provide an alternate way to give the public access to the data captured and managed in the DRGR application – one that does not require the public user to make any special access or file requests to HUD.

| drgr.hud.gev / public                                                 | new loss cons Providen-        |                                                                                                    |
|-----------------------------------------------------------------------|--------------------------------|----------------------------------------------------------------------------------------------------|
| oronansty Decklopsheat Systems<br>sublier Heconomy Grant Reporting By | slen (DHCH)                    |                                                                                                    |
| Nelcome to the                                                        | ne DRGR Public                 | c Data Portal                                                                                        |
|                                                                       |                                | view activities funded under the Disaster Recovery<br>Data Portal was developed to make DRGR reports |
| earch for a Grantee or Res                                            | ponsible Organization of HUD F | unds 🕐                                                                                               |
| Organization Name or DUND No                                          | nbe                            | Gent                                                                                                 |
|                                                                       |                                |                                                                                                    |
| ata Downloads                                                         | Reports                        | Data Visualizations                                                                                  |
| an station of the                                                     | ETT                            |                                                                                                    |
|                                                                       |                                |                                                                                                    |
|                                                                       |                                |                                                                                                    |

#### Figure 1 - DRGR Public Home Page

DRGR Public users can access information on grantees, responsible organizations, grants, action plans, and performance reports. Data is available via dashboards where interactive data visualization tools enable users to view reports and data, at various aggregation levels, as well as download PDF, Excel, and CSV formatted files. The DRGR application and MicroStrategy reporting engine are both capable of pushing files and reports to DRGR Public without requiring an application release; this allows for a seamless data management process for the DRGR Super Users, who can control what dashboards and reports are published.

# High-Level Requirements

The high-level requirements of DRGR Public are:

- Search for and view grantees and responsible organizations
- Download PDF files of approved DRGR action plans and performance reports
- Download pre-generated data extracts and raw data files for off-line analysis

- Download pre-generated dashboards and reports
- Use an interactive data visualization tool to "slice and dice" and drill down into the data by various dimensions
- Download performance data for responsible organizations by activity type
- Enable Super Users (non-public) to manage files available for download on DRGR Public
- Across all DRGR Public pages and documents, limit data beneath programs: NSP, Disaster Recovery CDBG, and RIF; and limit data beneath grants with grant status: Active, Ready to Close, and Closed with PI Active

## Feature and Pages of DRGR Public

The DRGR Public home page has four main components (Error! Reference source not found.):

- 1. Grantee and Responsible Organization Search: Allows a search on either the partial or full organization name or DUNS Number. Provides access to individual Action Plans and Performance reports.
- 2. Data Download: Provides repository of Excel and CSV files for download and off-line analysis.
- 3. Reports: Shows the list of various dashboards providing summary and detailed financial and performance data.
- 4. Data Visualization: Provides an interactive data visualization tool allowing users to conduct "slice and dice" analysis.

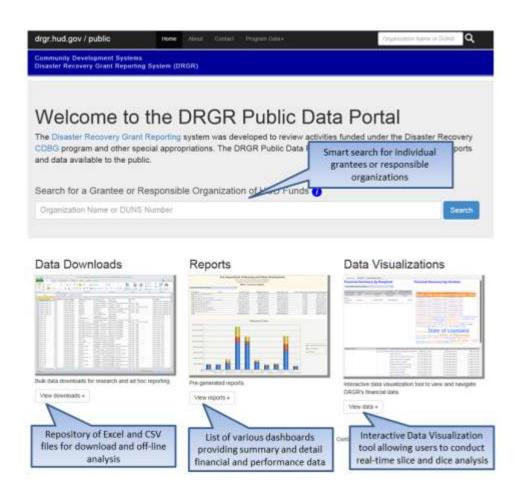

# Grantee and Responsible Organization search

The DRGR Public home page provides a search field (Figure 2 - Organization search form – home page) that accepts either the partial or full organization name or full DUNS Number. The search field also appears in the top navigation of all pages (Figure 3 - Organization search form – all pages). Once the user enters their search criteria in the search field, the system returns a list of matching Grantees and Responsible Organizations (Figure 4 - Organization search results).

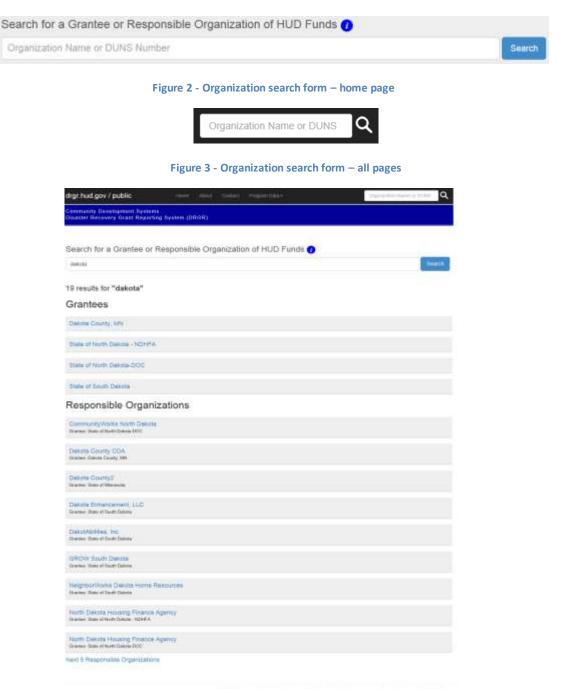

Data Dischamer ( Hull GOV ) Accounting ( Contact Information ) Privacy Policy ( FGA / He Feer )

Figure 4 - Organization search results

Page 4

Upon selecting a Grantee from the search results, the Grantee screen lists that organization's grants and funding programs, grant award amount, action plan, performance reports, and a link to a list of associated responsible organizations (Figure 5 - Grantee).

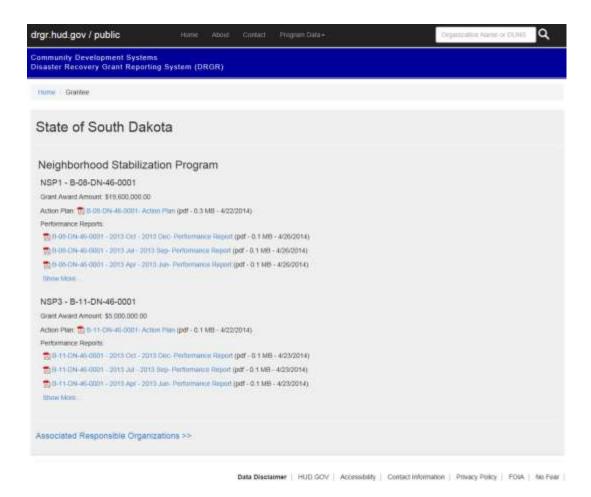

Figure 5 - Grantee

The associated Responsible Organizations screen lists all responsible organizations that are linked with a given Grantee (Figure 6 - Associated Responsible Organizations).

| drgr.hud.gov / public                                          |               |           | i (nase)      |               |                 | (Openality )             | ana an Constanting 🔍 |
|----------------------------------------------------------------|---------------|-----------|---------------|---------------|-----------------|--------------------------|----------------------|
| Community Development System<br>Disaster Recovery Grant Report |               |           |               |               |                 |                          |                      |
| name - Assessed Respondsk Orga                                 | Azatira       |           |               |               |                 |                          |                      |
| State of South Dake                                            | ota - Associa | ated Re   | espons        | sible Org     | anizatior       | 15                       |                      |
| Abendeen City<br>Granes There of South-Datom                   |               |           |               |               |                 |                          |                      |
| Ability Building Services, inc.<br>Denix Tes of South Datas    |               |           |               |               |                 |                          |                      |
| Alpana Town<br>General Taxa d South Datase                     |               |           |               |               |                 |                          |                      |
| Andover Town<br>Grame State of Seath Database                  |               |           |               |               |                 |                          |                      |
| Arlington City<br>Grone Sale of Seath Darces                   |               |           |               |               |                 |                          |                      |
| Actestian Town<br>Drame Date of Sect Dates                     |               |           |               |               |                 |                          |                      |
| Aphion Town<br>Genter Deer South Deck                          |               |           |               |               |                 |                          |                      |
| Astoria Town<br>Drame: State of Seath Datum                    |               |           |               |               |                 |                          |                      |
| Aurora City<br>Guntes Task of South Davon                      |               |           |               |               |                 |                          |                      |
| Aurora County<br>Some Taxe of South Datate                     |               |           |               |               |                 |                          |                      |
| Next 10 Associated Responsible                                 | Organizations |           |               |               |                 |                          |                      |
|                                                                |               | Data Dise | stainver   Ho | 00.00V   Albe | salariy   Cardo | Internation   Privacy Pr | day   POM   No.Feat  |

Figure 6 - Associated Responsible Organizations

Upon selecting a Responsible Organization, the screen shows the associated Grantee and allows users to request a report detailing the activities carried out by the selected responsible organization (Figure 7 - Responsible Organization). Users can choose to generate the report for one or more specific activity types.

| drgr.hud.gov   | public                                                                                      | time of                                                | ou comit    | Program Data -  |               |                  | Organization Raison | n Cohit | ۹       |
|----------------|---------------------------------------------------------------------------------------------|--------------------------------------------------------|-------------|-----------------|---------------|------------------|---------------------|---------|---------|
|                | elapment Systems<br>ny Grant Reporting                                                      |                                                        | 00          |                 |               |                  |                     |         |         |
| Harry Response | ible Organization                                                                           |                                                        |             |                 |               |                  |                     |         |         |
| Aberdee        | n City                                                                                      |                                                        |             |                 |               |                  |                     |         |         |
| Associated Gri |                                                                                             |                                                        |             |                 |               |                  |                     |         |         |
| Responsible    | e Organizatio                                                                               | n Activities                                           |             |                 |               |                  |                     |         |         |
| Activity type: | Any<br>Acquisition - bayo<br>Acquisition - bayo<br>Acquisition - gone<br>Acquisition of bak | ut of researchai prop<br>rat<br>dires for the perieral | ation       |                 |               |                  |                     |         |         |
|                |                                                                                             |                                                        | Data Diecin | inner   HUD GOV | Accessibility | Contact Informat | kon ( Pinaka Poka)  | FQIA    | No Fear |

Figure 7 - Responsible Organization

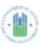

U.S. Department of Housing and Urban Development Office of Community Finning and Development Disaster Recovery Grant Reporting System Performance Report

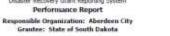

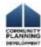

Sommary

| Sommary              |                      |                       |                |                |                                        |                     |
|----------------------|----------------------|-----------------------|----------------|----------------|----------------------------------------|---------------------|
| Grant Number         | Project Title        | Activity Number       | Activity Title | Budget         | Program Funds Prog                     | ram Income<br>Orawa |
| Total                |                      |                       |                | \$1,006,489.00 | 50.00                                  | 58.00               |
| 1-53-DF 46-0001 1    | Bucket Project       | 9393-604              | 8193-604       | \$190,309.00   | \$0.00                                 | \$0.00              |
| -93-DF-46-0001       | Bucket Project       | 9292-604A             | 9393-604A      | \$5,000.00     | \$0.00                                 | \$0.00              |
| -57 DU-46-0001 1     | Bucket Project       | 8797-645-2            | 9797-645-2     | \$254,034,00   | \$0.00                                 | \$0.00              |
| 9-97-00-46-0001      | Bucket Project       | 9797-645-3            | 3757-645-3     | \$487,066.00   | \$2.00                                 | \$0.00              |
| 9-97-DU-46-0001      | Buckek Project       | 1797-645-5            | 9797-645-0     | \$70,000.00    | \$2.00                                 | \$0.00              |
| Grant Numbe          | 217                  | 3                     | B-97-DU-46-(   | 0001           |                                        |                     |
| Srantee Activ        | vity Number:         |                       | 9797-645-2     |                |                                        |                     |
| Activity Title       |                      |                       | 9797-645-2     |                |                                        |                     |
|                      | -                    |                       |                |                | and a strain of the grade of the state |                     |
| Activity Type:       |                      |                       |                | Activ          | ity Status:                            |                     |
| Sunstruction/necom   | diruction of streets |                       |                | Unde           | Way                                    |                     |
| Project Number:      |                      |                       |                | Proje          | ect Titler                             |                     |
| SOKT                 |                      |                       |                | Bucke          | et Project                             |                     |
| Projected Start D    | when                 |                       |                | Proje          | ected End Date:                        |                     |
| 10/22/1997           |                      |                       |                | 05)(60         | (2000                                  |                     |
| National Objectiv    | w.                   |                       |                | Envir          | nemental Accessment                    | ý.                  |
| Jypent Need          |                      |                       |                | 54/A           |                                        |                     |
| himan Retains        | ible Organization    | N                     |                | Activ          | Ry is Being Carried Ou                 | t its Grantes       |
| Aberdeen City        |                      |                       |                |                | enyout                                 |                     |
|                      |                      |                       |                |                |                                        |                     |
| Proposed budget      | s for organization   | e carrying out Activ  | sittys         |                |                                        |                     |
| tenposoible Drps     | enization            | Organization Type     | 4              |                |                                        | Proposed            |
| Aberdaen City        |                      | Unknown               |                |                |                                        | \$254,034.0         |
| ocation Descript     | Sione                |                       |                |                |                                        |                     |
| Kown County/Aber     | daes City            |                       |                |                |                                        |                     |
| Activity Descripti   |                      |                       |                |                |                                        |                     |
| laguir Streets - Pla | or new 3 inch surfur | se on approx. 1 mile. |                |                |                                        |                     |
|                      |                      |                       |                |                |                                        |                     |
|                      |                      |                       |                |                | Community Dev                          | witaciment System   |
|                      |                      |                       | 1.             |                | STATUS OF A DECK STATUS                |                     |

Figure 8 - Responsible Organization Performance Report

### Data Downloads

The Data Download screen is accessible directly from the DRGR Public home page or from all pages by using the Program Data dropdown on the toolbar.

### Data Downloads

| - 10                                                                                                    |    |                       |                                                                                                    |                                                                                                    |                                                                                                    | -                                                                                                    |
|----------------------------------------------------------------------------------------------------|----|-----------------------|----------------------------------------------------------------------------------------------------|----------------------------------------------------------------------------------------------------|----------------------------------------------------------------------------------------------------|----------------------------------------------------------------------------------------------------|
|                                                                                                    |    |                       |                                                                                                    |                                                                                                    |                                                                                                    |                                                                                                    |
|                                                                                                    |    | -                     | 200                                                                                                    | some has been a                                                                                                    | a. a.                                                                                                    | - 10 C                                                                                                    |
| All and the second second                                                                                                    |    | 1.00.00               |                                                                                                    | The second second                                                                                                    | -                                                                                                    | 10.00                                                                                                    |
|                                                                                                    |    | 10000-0-0-            |                                                                                                    |                                                                                                    | and the local sector                                                                                                    | land and interests                                                                                                    |
|                                                                                                    | -  | 11111                 |                                                                                                    | Control of the second second                                                                                                    | Contractory of the second                                                                                                    |                                                                                                    |
|                                                                                                    |    |                       |                                                                                                    | second line from the                                                                                                    | the second second second                                                                                                    |                                                                                                    |
|                                                                                                    |    | and the second of the |                                                                                                    | Concernance of the second second seco | and a set                                                                                                    | -                                                                                                    |
| the second second                                                                                                    | -  | 10.000                |                                                                                                    | International Contraction of the Annual                                                                                                    |                                                                                                    | And the part of the                                                                                                    |
| and the second second                                                                                                    | =  |                       |                                                                                                    | the second second second                                                                                                    | 2                                                                                                    | the second second second second second second second second second second second second second second second se                                                                                                    |
|                                                                                                    |    |                       | and the second second                                                                                                    | Contract of the local data and the local data and t | E                                                                                                    |                                                                                                    |
|                                                                                                    |    | the second second     | 100.00                                                                                                    | seattle factory containing one of                                                                                                    | Contraction of the Contraction of the Contraction o | in cost in                                                                                                    |
|                                                                                                    | an | 10.00                 | Section (No. 1)                                                                                                    | Internet Second                                                                                                    | Service of stational                                                                                                    | the other states                                                                                                    |
|                                                                                                    | 2  | 100000                |                                                                                                    | tender in he forest strengt                                                                                                    | 10 10 m                                                                                                    | the second line                                                                                                    |
|                                                                                                    | -  | 1.0.00.0.00           |                                                                                                    | transfer in the state of the state                                                                                                    | and the later                                                                                                    | The second second                                                                                                    |
|                                                                                                    | -  |                       | the shall be                                                                                                    | tinde Child Contraction of the                                                                                                    | and the later                                                                                                    | The second second                                                                                                    |
|                                                                                                    | -  |                       | 101000-0111                                                                                                    | Stager in \$1. Sector strength                                                                                                    | 100 million - 100 million - 10 | the state of the                                                                                                    |
|                                                                                                    | -  |                       | and the second second s |                                                                                                    | 22.2                                                                                                    |                                                                                                    |
| 100                                                                                                    | -  |                       | State Sector                                                                                                    | and the second second second                                                                                                    | 5 - C - C - C - C - C - C - C - C - C -                                                                                                    | 10000                                                                                                    |
|                                                                                                    | -  |                       |                                                                                                    | Designation in concerning the second                                                                                                    | and the later of                                                                                                    | THE CONTRACT ON A                                                                                                    |
|                                                                                                    | 22 |                       | 1000                                                                                                    | part is birth and the second to be a state of the second second s | 0112 (M                                                                                                    | 10 10 10 10 10 10 10 10 10 10 10 10 10 1                                                                                                    |
|                                                                                                    |    |                       |                                                                                                    | Contract of the local division of the local division of the local  |                                                                                                    | 100 CT 100 CT 100                                                                                                    |
|                                                                                                    |    |                       | and the second second                                                                                                    | Contractor, Street Proceedings of the local division of the                                                                                                    |                                                                                                    | the second line                                                                                                    |
| and the second second s | -  |                       |                                                                                                    |                                                                                                    |                                                                                                    |                                                                                                    |
| C+++ 1                                                                                                    |    | 114110                | 1000                                                                                                    | the other to formation or per tasks.                                                                                                    | 10112 - 100 - 100  | 10000                                                                                                    |
| 22.2                                                                                                    |    | 11212                 | 100                                                                                                    | ALCOHOL: AND ADDRESS AND ADDRESS AND ADDRESS ADDRESS A | 22.2                                                                                                    | 100 company 200                                                                                                    |
| Concern Concern                                                                                                    |    |                       | and a second                                                                                                    |                                                                                                    | and the later                                                                                                    | Concession in the                                                                                                    |
|                                                                                                    | -  |                       | and a second second                                                                                                    | widow in the second second                                                                                                    | 100 mg 100                                                                                                    | the other laws                                                                                                    |
|                                                                                                    |    | 11212                 | March 1                                                                                                    | States and Arrist Street or other                                                                                                    | inter and the                                                                                                    | the local set                                                                                                    |
|                                                                                                    |    |                       |                                                                                                    | Contract Contract Line and                                                                                                    |                                                                                                    | 21222                                                                                                    |
|                                                                                                    | -  |                       | And street.                                                                                                    | Contractory of the Addition of the Addition of |                                                                                                    |                                                                                                    |
|                                                                                                    |    |                       |                                                                                                    | inger constitution part.                                                                                                    | of the little                                                                                                    | -                                                                                                    |
| U.S. Parising                                                                                                    |    |                       |                                                                                                    |                                                                                                    |                                                                                                    |                                                                                                    |
| -                                                                                                    |    |                       |                                                                                                    |                                                                                                    |                                                                                                    | and the second second se |

Figure 9 - Data Downloads - home page

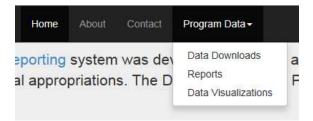

#### Figure 10 - Data Downloads – all pages

The Data Download screen provides a list of files that users can download for off-line analysis. Files in the Data Download repository are automatically published from the MicroStrategy reporting engine. Super Users can modify the schedule and control which reports are published and at what frequency and format. Initially, the Data Download repository contains Excel and CSV files. Larger files can also be archived (i.e., zip files).

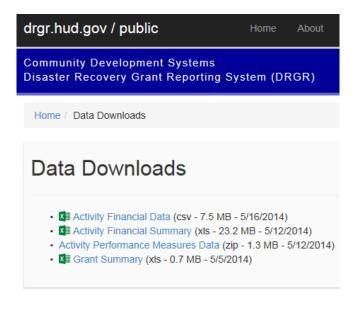

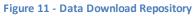

Files are listed in alphabetical order showing the file name, format, size, and published date. Users are able to click a file and download it to their computer.

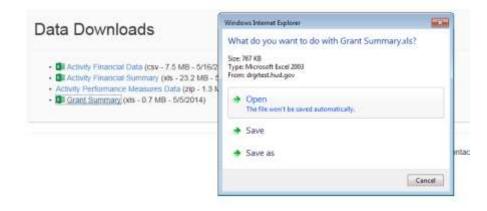

Figure 12 - Data Download - Downloading a File

### Reports

The Reports screen is accessible directly from the DRGR Public home page or from all pages by using the Program Data dropdown on the toolbar.

|      | P.C. Danety              | Ref Constraints | a Christian Martin            |         |
|------|--------------------------|-----------------|-------------------------------|---------|
|      | iten an<br>an            |                 |                               | 100,000 |
|      | n II                     | <b>I</b> .,     |                               |         |
|      | erated repo<br>reports » | urts.           |                               |         |
| View |                          |                 |                               |         |
|      | Figure 13                | - Reports       | s home page                   |         |
|      | Figure 13                | - Reports       | s home page<br>Program Data + |         |

### Figure 14 - Reports - all pages

The Reports screen contains a list of dashboards **Error! Reference source not found.** providing financial and performance data across grants and appropriations. All dashboards are automatically published from the MicroStrategy reporting engine. Super Users can modify the schedule and control which reports are published and at what frequency and format. Initially, the Reports screen contains three dashboards, which can be viewed and downloaded in a PDF format.

| drgr.hud.gov / public                                                                      | Home About                  | Goritaci Program Data+  |                               | Organization Namic of OUNS    | ۹       |
|--------------------------------------------------------------------------------------------|-----------------------------|-------------------------|-------------------------------|-------------------------------|---------|
| Community Development System<br>Disaster Recovery Grant Report                             |                             |                         |                               |                               |         |
| Home / Reports                                                                             |                             |                         |                               |                               |         |
| Reports                                                                                    |                             |                         |                               |                               |         |
| Sumulative Financial Summar Sumulative Expenditum Trends ( Sum SP Production Report - Data | PL 115-2) (pdf - 0.2 MB - 5 | 5/12/2014)              |                               |                               |         |
|                                                                                            |                             | Data Disclaimer HUD GOV | Accessibility Contact Informa | ation   Privacy Policy   FOIA | No Fear |

Figure 15 – Reports

After a dashboard is downloaded, users can navigate the bookmarks included to drill down across appropriations and view detailed grant-level data.

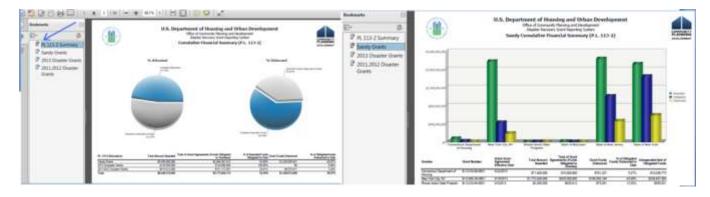

Figure 16 - Dashboard with embedded bookmarks

### Data Visualizations

The Data Visualization tool is accessible directly from the DRGR Public home page or from all pages by using the Program Data dropdown on the toolbar.

### Data Visualizations

|        | anii linna nii             |       | al Scenary Ly Grown  |
|--------|----------------------------|-------|----------------------|
|        |                            |       | State of Louisiena   |
|        |                            |       |                      |
|        | ve data vis<br>financial d |       | to view and navigate |
| DRGR's | financial d<br>tata »      | lata. | to view and navigate |
| DRGR's | financial d<br>tata »      | lata. |                      |

Figure 18 – Data Visualizations - all pages

a

F

The Data Visualization tool enables users to conduct an interactive data analysis across grantees and responsible organizations. As with data downloads and dashboards, the data visualization tool is automatically published from the MicroStrategy reporting engine. Super Users can modify the schedule.

The Data Visualization tool contains two views, which are detailed in the following sections:

al

- 1. Summary
- 2. Details by Activity Type

### Interactive Grantee and Responsible Organization Data – Summary

The Summary view allows users to view data by state and grantee. For each selection, a dynamic data cloud renders the associated responsible organizations. The font size indicates the relevant size of the Total Budget amount. Users can hover over each responsible organization to view details as well as click on it to view a drill down financial summary.

|                         | s can filter data<br>or Grantee                                                                                               |                                                                                                    |                                                                                                    |                                                                                                    | down by clickin                                                                                                    |                                                                                                    |
|-------------------------|----------------------------------------------------------------------------------------------------|----------------------------------------------------------------------------------------------------|----------------------------------------------------------------------------------------------------|----------------------------------------------------------------------------------------------------|----------------------------------------------------------------------------------------------------|----------------------------------------------------------------------------------------------------|
| JI)                     |                                                                                                    |                                                                                                    |                                                                                                    |                                                                                                    | Responsible Or                                                                                                    |                                                                                                    |
|                         |                                                                                                    |                                                                                                    |                                                                                                    |                                                                                                    | Responsible Of                                                                                                    | ganization                                                                                                    |
| ntee and App            |                                                                                                    | *                                                                                                    |                                                                                                    |                                                                                                    |                                                                                                    |                                                                                                    |
| the state of the second | ropriation                                                                                                    |                                                                                                    |                                                                                                    | Available Responsibl                                                                                                    | e Organizations                                                                                                    |                                                                                                    |
| Appropria               | tion Total Budget                                                                                                    | Total<br>Obligation                                                                                                    | Grant Fund                                                                                                    | ADECA ALABAMA ASSOCIAT                                                                                                    | TON OF HABITAT AFF                                                                                                    | ILIATES                                                                                                    |
| DF3                     | \$6,386,325                                                                                                    | \$2,869,316                                                                                                    | \$1,712,750.93                                                                                                    | ALETHEIA HOUSE Baldwin C                                                                                                    | Bayou La Ba                                                                                                    | atre                                                                                                    |
| N5P1                    | \$2,790,560                                                                                                    | \$2,790,550                                                                                                    | \$2,580,214.00                                                                                                    | REQUINT COUNTY COMMESSION Chicken                                                                                                    | W City of Bayou La Batre CITY                                                                                                    | OF BESSEMER                                                                                                    |
|                         |                                                                                                    |                                                                                                    |                                                                                                    | City of Birmingham cm or a                                                                                                    | RMINGHAM                                                                                                    |                                                                                                    |
|                         |                                                                                                    |                                                                                                    |                                                                                                    |                                                                                                    |                                                                                                    |                                                                                                    |
|                         |                                                                                                    |                                                                                                    |                                                                                                    | City of Cordova City OF CULLMAN                                                                                                    | FRY SHAREALS CITY OF HUNTSY                                                                                                    | LE CEY OF MODRE                                                                                                    |
| 11501                   |                                                                                                    |                                                                                                    | \$2,237,876.00                                                                                                    |                                                                                                    | a the second second second second second second second second second second second second second second second                                                                                                    |                                                                                                    |
| SANDY                   | \$3,643,652                                                                                                    | \$199,061                                                                                                    | \$17,611.76                                                                                                    |                                                                                                    |                                                                                                    | nization: City of Ma                                                                                                    |
| Total                   | \$6,785,882                                                                                                    | \$3,071,291                                                                                                    | \$2,627,970.65                                                                                                    | Frankin County Commission GREATER B                                                                                                    | RMINGHUM ( Total Budget: \$96                                                                                                    | 58,480.00                                                                                                    |
| NSP2                    | \$22,066,563                                                                                                    | \$20,676,053                                                                                                    | \$20,000,000.00                                                                                                    |                                                                                                    |                                                                                                    | ousen nome                                                                                                    |
| Total                   | \$22,066,563                                                                                                    |                                                                                                    |                                                                                                    |                                                                                                    |                                                                                                    | 1000 - 1000 B                                                                                                    |
|                         |                                                                                                    |                                                                                                    |                                                                                                    | Jaffarson County Office of Community & Eco                                                                                                    | tonic Development Marion County C                                                                                                    | Commission                                                                                                    |
|                         |                                                                                                    |                                                                                                    |                                                                                                    | MISSION BUDGINGHAM Mobile Mobil                                                                                                    | e County Mobile Count                                                                                                    | ty Commission                                                                                                    |
|                         |                                                                                                    |                                                                                                    |                                                                                                    |                                                                                                    |                                                                                                    |                                                                                                    |
|                         |                                                                                                    |                                                                                                    |                                                                                                    |                                                                                                    |                                                                                                    |                                                                                                    |
|                         |                                                                                                    |                                                                                                    |                                                                                                    | Town of Hackleburg Town of P                                                                                                    | hi Campbel Tuscaloosa Co                                                                                                    | moth                                                                                                    |
| 1                       | na DF3<br>NSP1<br>NSP3<br>SANDY<br>Total<br>DF3<br>NSP1<br>SANDY<br>Total<br>SANDY<br>Total<br>NSP1<br>SANDY<br>Total<br>NSP2 | DF3     \$63,865,325       HSP1     \$42,790,506       HSP3     \$2,792,090       SANDY     \$4,465,452       Total     \$16,433,422       Total     \$16,433,422       Total     \$16,433,422       Total     \$16,433,422       Total     \$16,433,452       Total     \$6,705,802       Total     \$22,237,876       SANDY     \$3,643,552       Total     \$6,6705,802       DF3     \$22,065,553       DF3     \$22,065,553       DF3     \$22,065,553       DF3     \$23,697,986       KRW     \$39,643,574       HSF2     \$3,93,643,614       HSF3     \$2,20,65,553       DF3     \$24,697,986       KRW     \$39,643,574       HSF3     \$3,00,000       SANDY     \$3,21,10,015 | DF3     \$6,366,325     \$2,696,315       HSP1     \$2,270,556     \$2,799,500       HSP2     \$2,799,500     \$2,799,209       SAHDY     \$4,465,452     \$21,792,090       SAHDY     \$4,465,452     \$21,279,209       Total     \$116,431,427     \$9,664,600       HSP1     \$2,237,875     \$8,634,554       Total     \$16,431,427     \$21,227,875       Total     \$16,470,472     \$2,237,875       Total     \$5,640,600     \$2,237,875       Total     \$5,645,652     \$199,061       Total     \$5,675,032     \$2,0,079,033       DF3     \$22,065,553     \$20,676,053       DF3     \$24,697,966     \$22,281,171       MSP1     \$29,643,154     \$39,643,314       HSF2     \$5,000,000     \$3,000,000       SANDY     \$3,2110,019     \$3,630,000       Sintal Show     \$5,150,000     \$5,000,000 | DF3     \$6,38,0.325     \$2,269,55.0     \$2,12,72,70.33       HSP1     \$2,790,550     \$2,290,550     \$2,290,550     \$2,595,214.00       HSP2     \$2,792,090     \$2,792,090     \$2,792,090     \$2,058,028.36       Total     \$10,434,427     \$6,564,607     \$6,535,607,233       ma     Total     \$10,434,427     \$6,564,607     \$6,535,607,233       MSP1     \$2,237,875     \$6,564,607     \$6,535,607,233       MSP1     \$2,237,875     \$6,564,607     \$6,535,607,233       MSP1     \$3,453,552     \$199,061     \$2,270,765,00       SANDY     \$3,454,552     \$20,676,003     \$20,600,000,000,000,000,000,000,000,000,0 | DP3     S0,269,353     S2,269,354     S1,272,279,393       INSP1     \$2,792,093     \$2,792,093     \$2,058,023.50     Clip of Birmingham crr or gr       INSP2     \$2,792,093     \$2,058,023.50     \$2,058,023.50     Clip of Birmingham crr or gr       INSP2     \$2,237,876     \$2,237,876     \$2,237,876     \$2,237,876     \$2,237,876       INSP2     \$2,237,876     \$2,237,876     \$2,237,876     \$2,237,876     \$2,237,876       INSP2     \$2,237,876     \$2,237,876     \$2,237,876     \$2,237,876     \$2,237,876       INSP2     \$2,237,876     \$2,237,876     \$2,237,876     \$2,237,876     Clip of Cordova crr of Cr OLLAM       INSP2     \$2,237,876     \$2,237,876     \$2,237,876     \$2,237,876     Clip of Cordova crr of Cr OLLAM       INSP2     \$2,237,876     \$2,237,876     \$2,237,876     \$2,237,876     Clip of Cordova crr of Cr OLLAM       INSP2     \$2,237,876     \$2,237,876     \$2,237,876     \$2,237,876     Clip of Cordova crr of Cr OLLAM       INSP2     \$2,236,553     \$20,676,053     \$20,000,000,00     Str ontoor Cordova crm of Cordova crm of Cordova crr of Cordova crm of C | Inspiration     Constraint     Constraint     Constr |

Figure 19 - Data Visualization Summary View

### Interactive Grantee and Responsible Organization Data – Details by Activity Type

The Detail view allows users to click on a grantee and view a pie chart breakdown of funding by activity type. Users can hover over each slice of the pie chart to see details or click on a slice to open a drill down report listing individual activities.

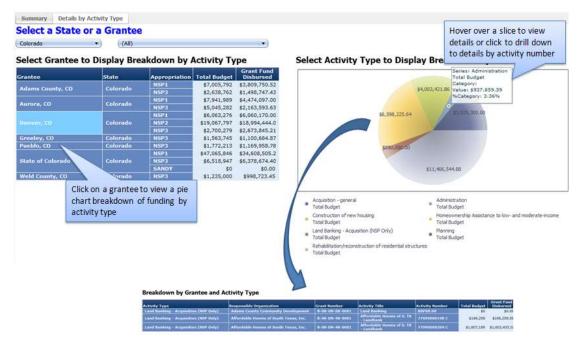

Figure 20 - Data Visualization – Details by Activity Type

# About

The About page (Figure 21 - About) provides the purpose of the DRGR system and the DRGR Public Data Portal. A data disclaimer is also provided on the page.

| drgr.hud.gov / public                                                                                                    | Home About Contact Program Data +                                                                                                    | Organizzation Name or DUNS                                                                                                    |
|----------------------------------------------------------------------------------------------------|----------------------------------------------------------------------------------------------------|----------------------------------------------------------------------------------------------------|
| Community Development Systems<br>Disaster Recovery Grant Reporting                                                                               | System (DRGR)                                                                                                    |                                                                                                    |
| Hume About                                                                                                    |                                                                                                    |                                                                                                    |
| About                                                                                                    |                                                                                                    |                                                                                                    |
| Purpose of the DRGR Sys                                                                                                    | stem and the DRGR Public Data Portal                                                                                                    |                                                                                                    |
|                                                                                                    | em was developed by HUD's Office of Community Planning and Developme<br>is used by HUD staff to review activities funded under these programs and                                                                                                    |                                                                                                    |
| The DRGR Public Data Portal was develope                                                                                                    | d to provide public access to the activities reported in the DRGR system.                                                                                                    |                                                                                                    |
| Data Disclaimer                                                                                                    |                                                                                                    |                                                                                                    |
| operation of law, or assumes any legal ltabilit<br>web site. No person has been authorized to<br>links contained in this website and, if given o | nent, nor any of their employees, contractors, agents or attorneys, makes an<br>ty for the accuracy or completeness of any information obtained from, referent<br>make any representation or warrantly as to the accuracy or completeness of<br>r made, must not be relied upon. The inclusion in this web site of any refere<br>ky an endorsement by HUD or the United States Government of such person | ed to in or which may be accessed by links contained in this<br>the information contained in or that may be accessed by<br>nee to any person or entity or the services such person or |
|                                                                                                    | activity types being undertaken and all performance measures that have be<br>minority selected activity types and applicable performance measures.                                                                                                    | en reported by the grantee(s). These data are intended to                                                                                                    |
|                                                                                                    | Data Disclaimer   HUD.GOV   Accessibility                                                                                                    | Contact Information   Privacy Policy   FOIA   No Fea                                                                                                    |
|                                                                                                    |                                                                                                    |                                                                                                    |

The Contact Us page (

Figure 22 - Contact Us) describes how to get in contact with the CPD DRGR group.

|  | gov i |  |
|--|-------|--|
|  |       |  |

ome Aboot Contact Program Data+

Q

Community Development Systems Disaster Recovery Grant Reporting System (DRGR)

Home Contact

### Conctact Us

DRGR Public Data Portal visitors

For any suggestions, questions or concerns regarding this site, DRGR Public Data Portal, please email DRGR\_Hepi@bud.gov and include "DRGR Public Data Portal" in the subject of the email.

#### DRGR System users

If you are a DRGR System user, please visit the HUD GOV DRGR system home page for details on how to contact us.

Data Disclaimer | HUD.GCV | Accessibility | Contact Information | Privacy Policy | FOIA | No Fear |

Figure 22 - Contact Us